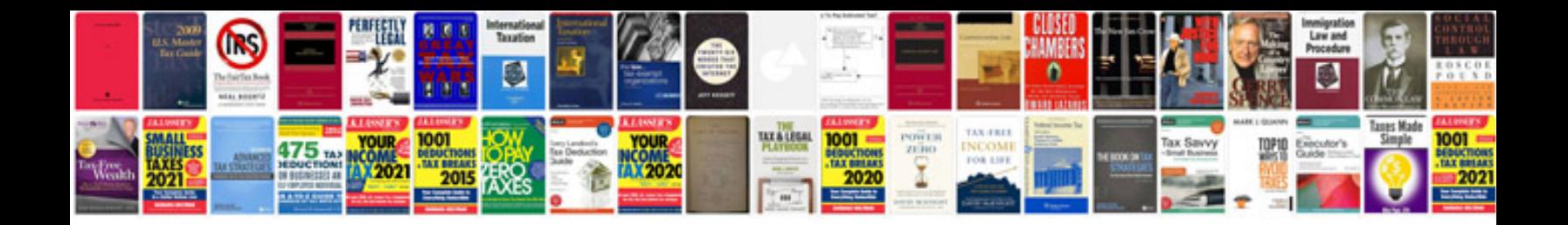

**Lumix lx3 user manual**

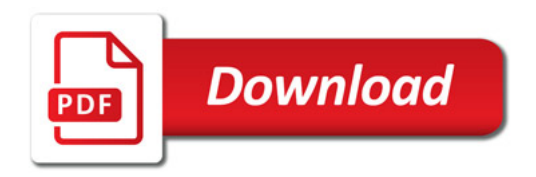

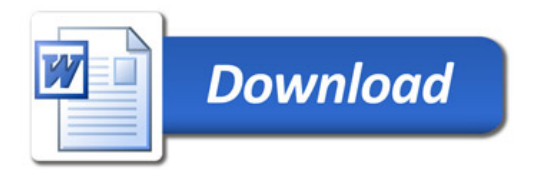